## V L O Y M -6 -8 http://farbe.li.tu-berlin.de/AN56/AN56F0NX.PDF /.PS; 3D-linearisering, side 23/24 F: 3D-linearisering AN56/AN56LF0NX.PDF /.PS i fil (F)

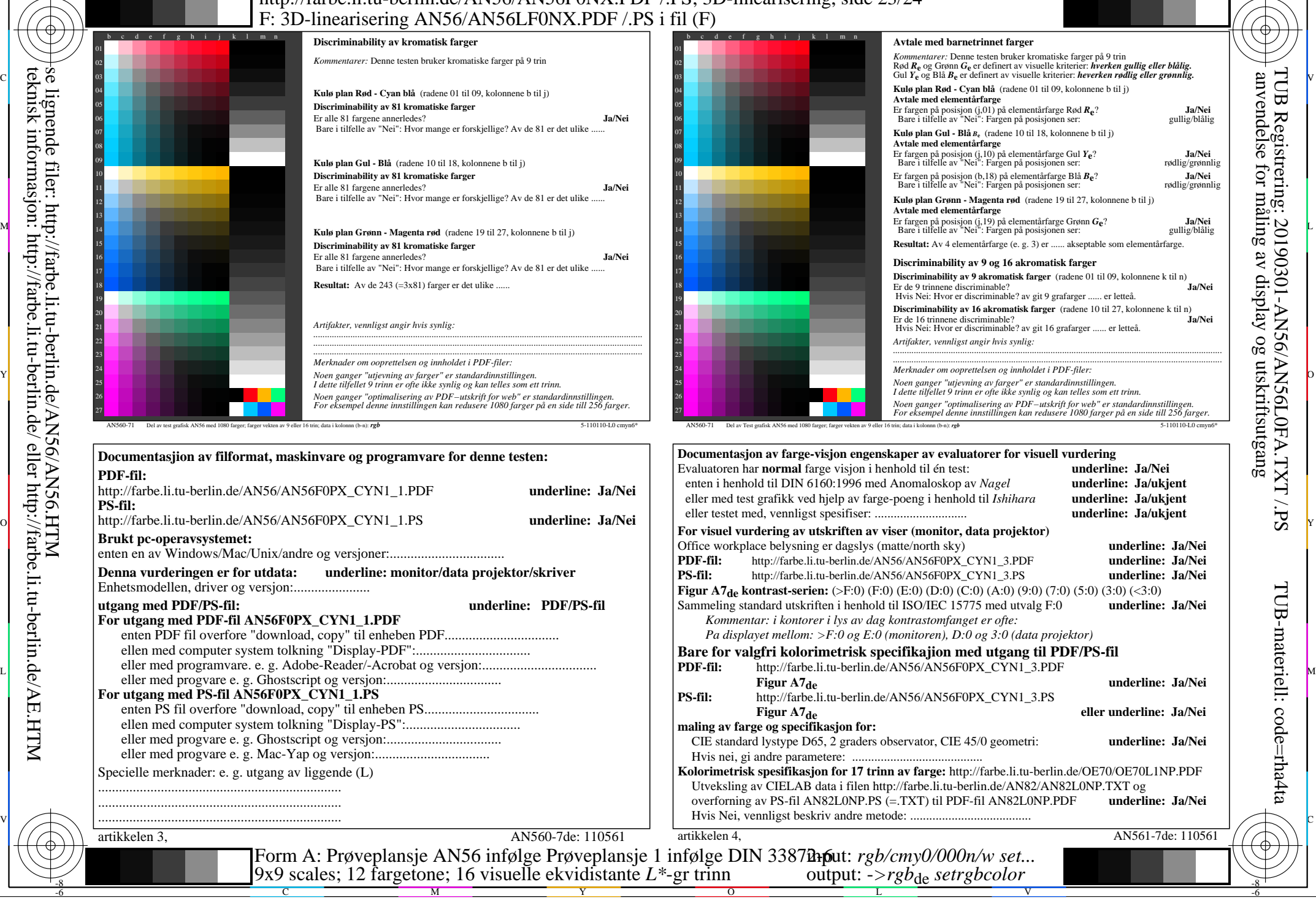

-8

-8

se lignende filer: http://farbe.li.tu-berlin.de/AN56/AN56.HTM

teknisk informasjon: http://farbe.li.tu-berlin.de/ eller http://farbe.li.tu-berlin.de/AE.HTM

C

M

Y

AN56/AN56L0NA.PDF /.PS23/24, *rgb/cmy0/000n/w*-*>rgb*de *C*YN1 (2,25:1): *g*P=1,000; *g*N=2,105 http://farbe.li.tu-berlin.de/AN56/AN56F0PX\_CYN1\_2.PDF /.PS L

V

-6

TUB-materiell: code=rha4ta

-6

φ

TUB Registrering: 20190301-AN56/AN56L0FA.TXT /.PS

anvendelse for måling av display og utskriftsutgang

C

 $\overline{O}$